## **Matura w pythonie**

## 2019 próbna "maturainformatyka.buz.info.pl" **" P o m i e s z a n e d a n e 3 "**

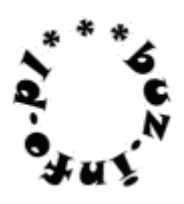

Dwóch braci naukowców brało udział w dwóch konferencjach naukowych w tym samym hotelu. Jeden z nich był wziętym matematykiem, a drugi astronomem. Używali niestety jednego dysku usb i stąd wynikł kłopot. W wyniku spadku napięcia jeden z plików pomieszał się z drugim. Informacje nie zginęły, ale się wymieszały. Teraz w jednym pliku posiadają linie do 250 znaków zawierające albo liczby binarne, albo duże litery alfabetu angielskiego, oznaczające sygnały odebrane przez radioteleskop.

Nie są informatykami i jedyne, co potrafią samodzielnie sprawdzić, to ilość wierszy w połączonym pliku (nie więcej niźli 3000).

Zauważyli w nim jednak pewna prawidłowość. Jeśli wyselekcjonować z niego wszystkie wiersze o długości M, powstanie macierz liter i/lub cyfr. W owej macierzy zamienili wszystkie znaki '1' i '0' na odpowiadające im liczby 1 i 0. Litery jednak zamienili na odpowiadające im kody ascii. W tak utworzonej, nowej macierzy bracia zsumowali liczby w M kolumnach, każdą kolumnę osobno.

Największa z tych sum była dokładnie równa nagrodzie finansowej otrzymanej ostatnio przez starszego z braci. Ile ona wynosiła?

Wejście: Liczba linii pomieszanego pliku. Długość wyselekcjonowanych wierszy. Kolejne wiersze pliku. Wyjście: Wartość nagrody finansowej starszego brata.

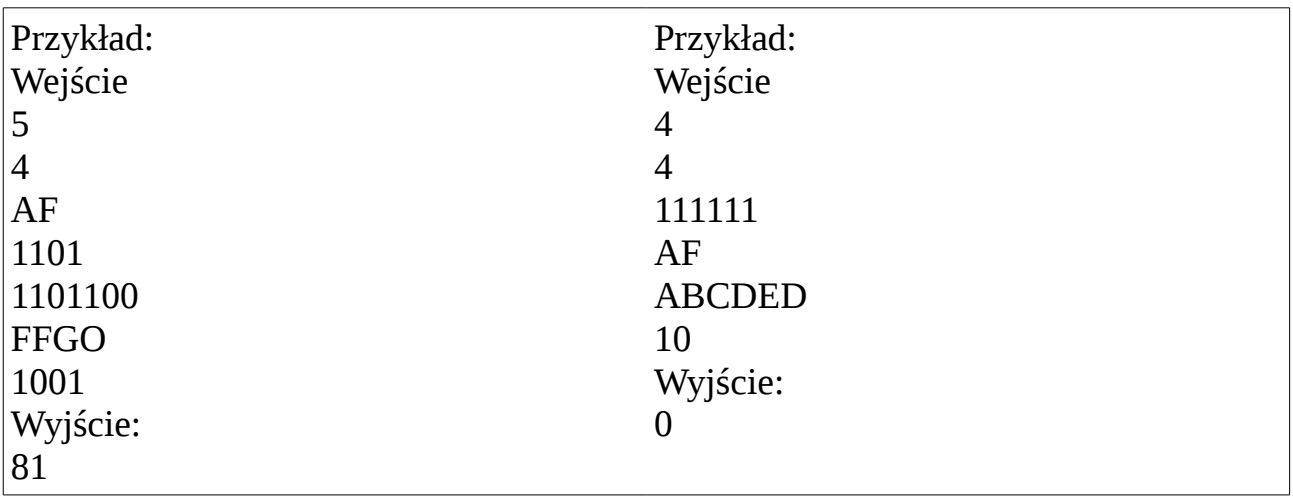

/Kod ascii litery O wynosi 79/

Więcej zadań maturalnych z rozwiązaniami na [http://www.matinf.buz.info.pl](http://www.matinf.buz.info.pl/)